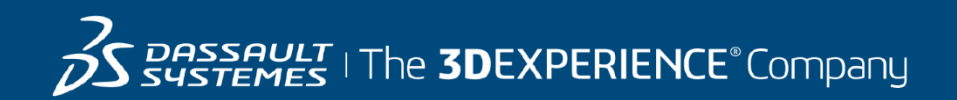

# **GEOVIA MineSched Course Catalog North America**

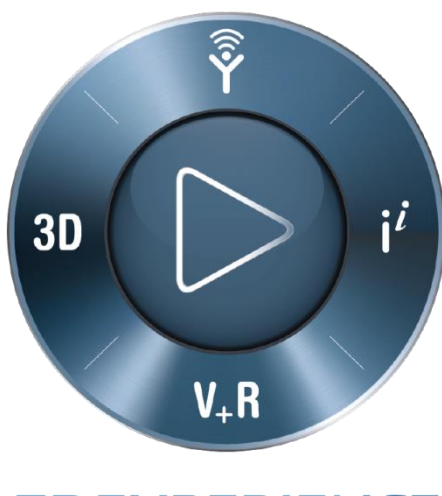

**3DEXPERIENCE®** 

### **3DS Learning Solutions |** GEOVIA MineSched

#### **ABOUT OUR TRAINING COURSES**

Dassault Systèmes offers a wide range of GEOVIA training courses designed to suit all levels of mining professionals, from Geologists and Engineers through to Technical and Project Managers. Whether you're an experienced user or just starting out in your career, our training courses will enable you to get the most out of your GEOVIA products.

Please note that training sessions shall be limited to six (6) participants per instructor or two (2) participants per virtually connection to ensure all topics are covered and questions are addressed within the time allotted.

#### **CLASSROOM TRAINING IN NAM**

GEOVIA Classroom Training courses are conducted at our Dassault Systèmes offices in Toronto, Vancouver and Montreal subject to instructor availability.

The dates for GEOVIA Classroom training course are flexible and are determined by market demand. For further information on a course or to find out when the course availability, please email us at [GEOVIA.NAM.training@3ds.com](mailto:GEOVIA.NAM.training@3ds.com) or call +1 866 560 5846.

#### **ONSITE – CUSTOMISED TRAINING**

GEOVIA conducts custom training in which Client's chose their preferred dates, location, topics and/ or data. Groups of users requiring training make this a cost effective training solution. If you would like customized onsite training tailored to your operation's needs, please contact using the information below.

#### **SERVICES**

GEOVIA can assist with geology, engineering and operations activities. With over 25 years of expertise working with diverse commodities and mining environments, our typical services assignments span the spectrum of the value mining chain including: modelling, design, scheduling, data management, automated workflows, system configuration, and material movement tracking.

For more information, please [click here to visit our Services information page.](http://www.3ds.com/products-services/geovia/products/geovia-services/)

#### **CONTACT US**

For all **TRAINING & SERVICES ENQUIRIES** Email[: GEOVIA.NAM.Training@3ds.com](mailto:GEOVIA.NAM.Training@3ds.com) Tel: +1 866 560 5846

# **3DS Learning Solutions |** GEOVIA MineSched

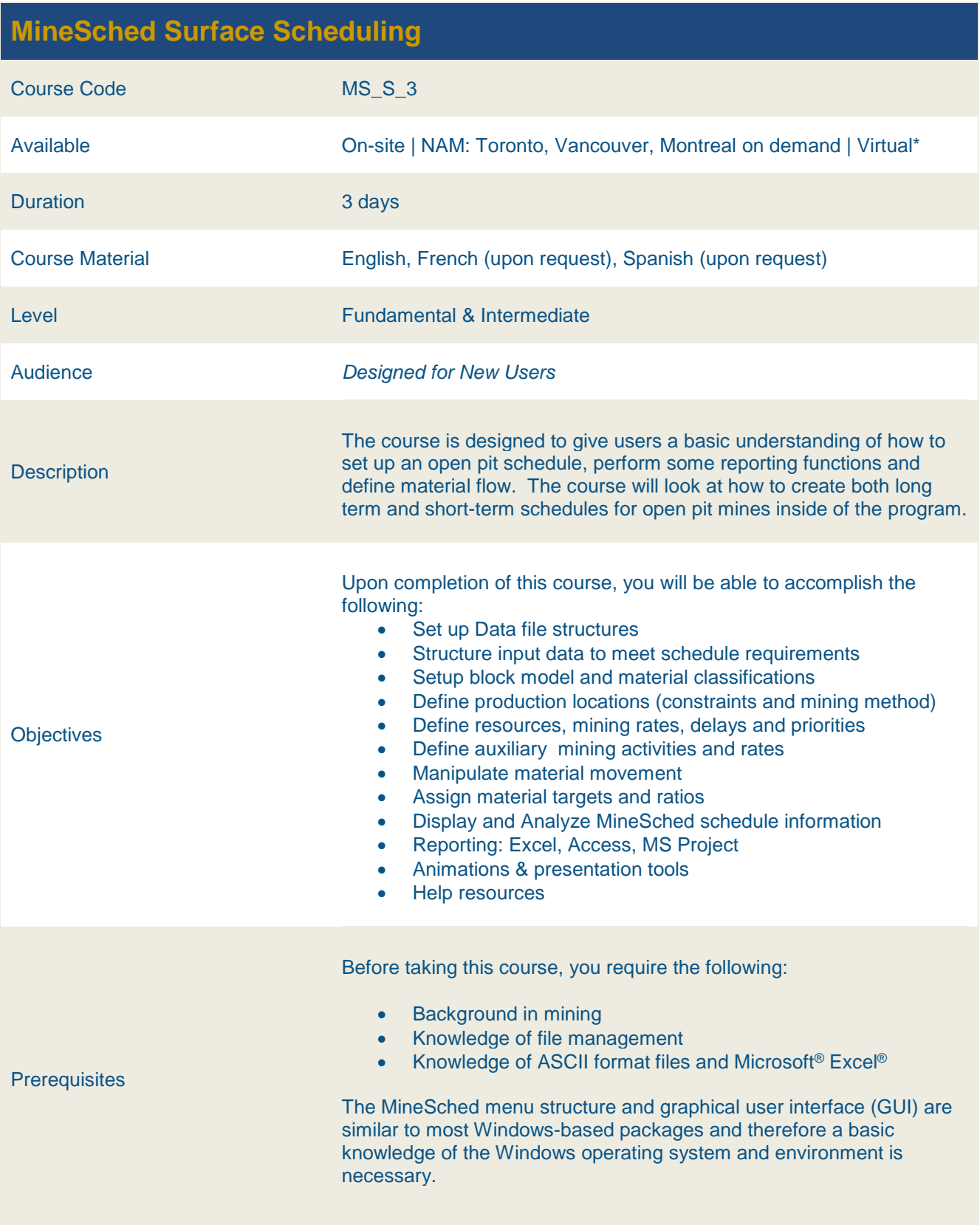

\* Virtual training requires adequate internet connection

## **3DS Learning Solutions |** GEOVIA MineSched

#### **MineSched Underground Scheduling** Course Code MS\_UG\_3 Available **On-site | NAM: Toronto, Vancouver, Montreal on demand | Virtual\*** Duration 3 days Course Material English, French (upon request), Spanish (upon request) Level Fundamental & Intermediate Audience *Designed for New Users* **Description** The course focused on planning and scheduling in the underground environment. During the course, students will learn how to schedule development and production, assign mining targets, manage material movement and report to various platforms. **Objectives** Upon completion of this course, you will be able to accomplish the following: • Set up Data file structures Structure input data to meet schedule requirements • Setup block model and material classifications Setup development headings and priorities Setup production locations and constraints Define mining rates, delays and priorities Define mining sequence through precedences Manage Material Movement Define auxiliary mining activities and rates Assign material targets and ratios Reporting: Excel, Access, MS Project • Animations & presentation tools Help resources **Prerequisites** Before taking this course, you require the following: • Background in mining • Knowledge of file management ■ Knowledge of ASCII format files and Microsoft<sup>®</sup> Excel<sup>®</sup> The MineSched menu structure and graphical user interface (GUI) are similar to most Windows-based packages and therefore a basic knowledge of the Windows operating system and environment is necessary.

Virtual training requires adequate internet connection

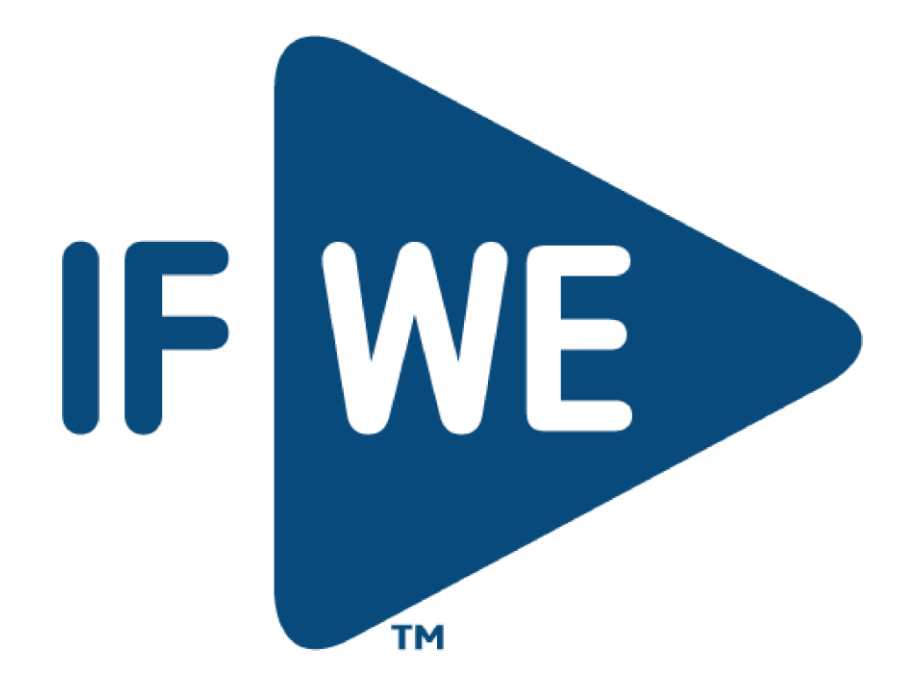